## **Monitor Solution to Dining Philosophers**

```
monitor DiningPhilosophers
{ 
   enum { THINKING; HUNGRY, EATING) state [5] ;
   condition self [5];
  void pickup (int i) { 
          state[i] = HUNGRY;test(i);
          if (state[i] != EATING) self[i].wait;
}
   void putdown (int i) { 
          state[i] = THINKING;// test left and right neighbors
           test((i + 4) % 5);test((i + 1) % 5);}
```
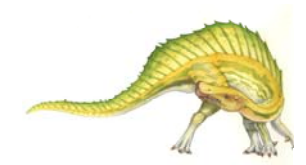

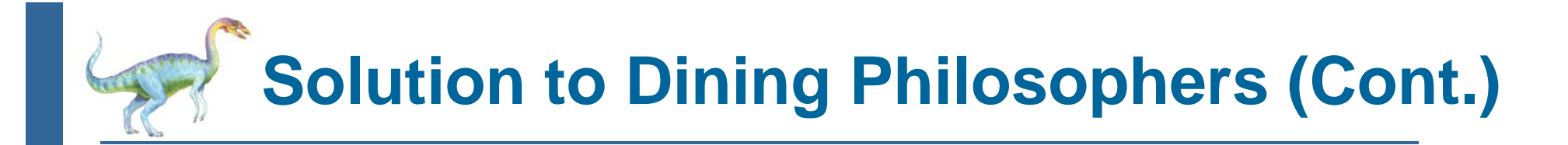

```
void test (int i) { 
        if ((state[(i + 4) % 5] != EATING) & &(s\text{tate}[i] == HUNGRY) \&(\text{state}[(i + 1) \, 8 \, 5] != EATING) )state[i] = EATING;
         self[i].signal ();
         }
}
    initialization_code() { 
       for (int i = 0; i < 5; i++)state[i] = THINKING;}
```
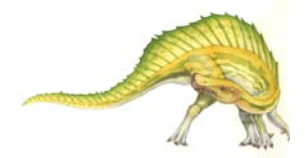

}